# **OpenTM2 development process V2**

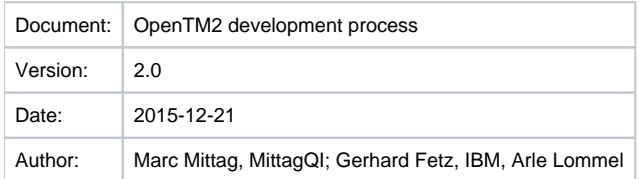

Coordinating IBM-internal development with community development

# 1 General statements

- 1. In general the [OpenTM2 git repository](https://github.com/OpenTM2) is used as version control system.
- 2. This document "OpenTM2 development process lists roles, not persons. Role to person mappings are listed at [OpenTM2 team page.](http://www.opentm2.org/project/team/) Roles mentioned in this document are:
	- a. OpenTM2 Steering Committee
	- b. OpenTM2 development lead
	- c. OpenTM2 community support

## 2 IBM-internal development

- 1. The IBM-internal OpenTM2 development process will not be changed.
- 2. For OpenTM2 IBM-internal problem report fixing, there exists a defined process.
	- a. The IBM-internal OpenTM2 team members are responsible for the fixing of the problem reports.
	- b. The OpenTM2 team decides, which fix will make it into which official OpenTM2 release.
	- c. The OpenTM2 code changes are committed to the source code repository, as soon as the developer's code changes are stable enough to be committed.

## 3 Community development

### **3.1 The official community repository**

1. The OpenTM2 Steering Committee has the responsibility to define a person or team to act as the OpenTM2 development lead, which controls the OpenTM2 Community Repository.

#### **3.1.1 Merging from IBM-internal repository into official community repository and vice-versa**

- 1. Merging IBM-based "Nightly Builds" into the community environment:
	- If possible, once per night the IBM-internal official repository gets automatically merged into the official community repository.
	- Only the IBM-internal team can decide whether all or only parts of the fixes will make it into the official community repository.
	- The OpenTM2 development lead reviews this process and manually resolves any potential merge-conflicts, that may occur.
	- Merge conflicts will be sent by eMail to the OpenTM2 development lead.
- 2. Merging community-based "Nightly Builds" into the IBM-repository:
	- If there are changes in the official community repository, the OpenTM2 development lead coordinates a decision to be made with the OpenTM2 Steering Committee, as well as with the IBM-internal OpenTM2 team.
	- The merge-back only takes place, if the newly developed source is error free, free of legal issues (e.g. copyright issues), stable, high performant, and following OpenTM2 coding guidelines.
	- Only the IBM-internal team can decide about a "merge back" of the newly contributed community code into the IBM-internal OpenTM2 build.
- 3. Keeping the repositories in sync
	- The involved teams aim to keep the two repositories (the IBM-internal OpenTM2 repository and the OpenTM2 community repository) in sync whereever possible. This is done to avoid, that the IBM-internal repository and the community repository drift apart.

## **3.2 Kernel and plug-ins**

- 1. The kernel should stay as slim as possible.
- 2. As far as possible new features (community features and IBM features) should be developed as plug-ins.
- 3. If someone wants to extend the kernel with a new functionality, he should consult the OpenTM2 community development process (Nr. 3.3 of this document)

#### **3.2.1 Official and unofficial community plug-ins**

- 1. Official community plug-ins
	- a. They are approved by the OpenTM2 Steering Committee
	- b. They get merged into the official community repository.

c. They become part of the installer.

- 2. Approved community plug-ins
	- a. They are approved by the OpenTM2 Steering Committee.
	- b. These plug-ins are listed at the OpenTM2 plug-in site as approved plug-ins and can be downloaded from there.
	- c. They are not part of the installer, nor of the official community repository.
- 3. Unofficial community plug-ins
	- a. Every plug-in author can list his plug-in at the [OpenTM2 plug-in site](http://community.opentm2.org/pages/viewpage.action?pageId=2064501)
	- b. These plug-ins are marked as unofficial.
	- c. It is outlined very clearly, that the responsibility of the plug-in is only at the plug-in author and every user should check for himself, if the plug-in works and does not produce any unwanted results.

## **3.3 OpenTM2 community development process**

Someone in the community wants to develop a new feature. The process is as follows:

- 1. The developer decides, if this feature can be developed as a plug-in or not. As far as possible, the feature should be developed as a plug-in.
- 2. If the developer is in doubt or if he wants to change the kernel, he checks back with the OpenTM2 community support, who coordinates this issue with the OpenTM2 development lead.
- 3. If the feature is developed inside the OpenTM2 kernel and if the OpenTM2 development lead did approve that: As soon as the development is stable:
	- a. The author communicates the development to the OpenTM2 development lead and submits a pull-request towards the official community master repository.
	- b. The OpenTM2 development lead recommends towards the OpenTM2 Steering Committee, if the feature should be merged into the community master.
	- c. The OpenTM2 Steering Committee decides, if the new kernel feature should be merged into the community master.
	- d. If the OpenTM2 Steering Committee approves the change, the new kernel feature gets merged into the master by the OpenTM2 development lead.
- 4. If the feature is NOT developed as a kernel change
	- a. The author develops a plug-in
	- b. He uploads the finished plug-in as an unofficial community plug-in to the OpenTM2 plug-in site.
	- c. He can ask the OpenTM2 Steering Committee to approve his plug-in.